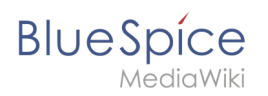

## **Links einfügen**

Zu dieser Seite ist keine Versionsgeschichte vorhanden.